# Business Ecosystems

# Training Programmes

Enterprise **Security** 

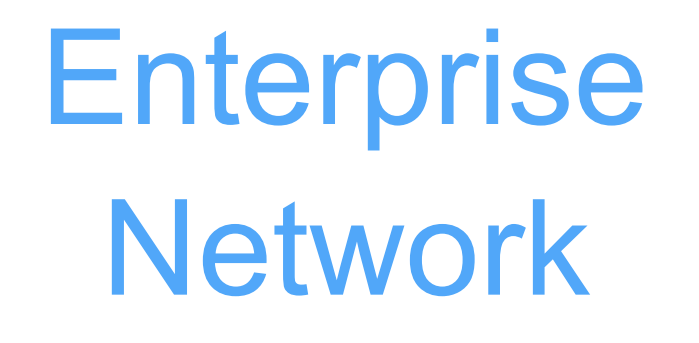

Service Provider

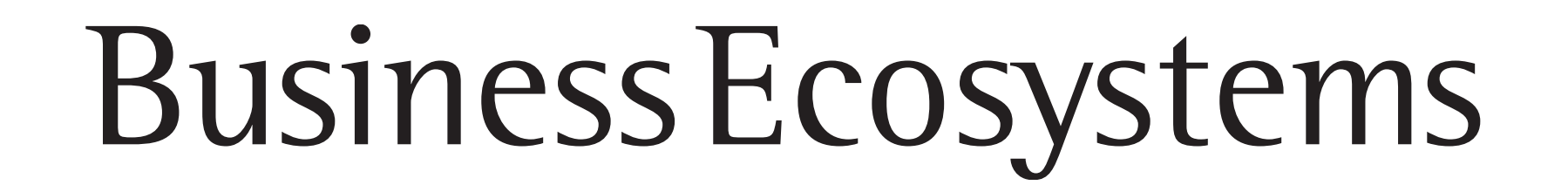

# Training Centre

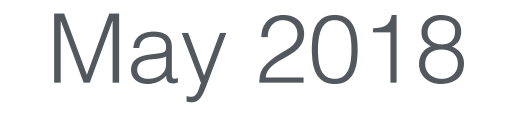

Training Programmes **Business Ecosystems Training Centre** 

2018 © All rights reserved. Business Ecosystems, LLC

Basic Course in Network **Technologies** 

Enterprise Network

## Associate

p. 3

Linux OS Network Services **Course** 

# Switching

IPv6 Implementation **Course** 

Course in Switching in Local Networks

p. 4

# Routing

Basic Course in Network **Technologies** 

Course in Internal Routing in IP Networks

p. 3

## LNS

p. 8

Basic Course in MPLS **Services** 

## IPv6

Advanced Course in MPLS **Services** 

p. 4

# Design

Carrier-Class Training **Course** 

Course in Computer Network Design

p. 9

Service Provider

Basic Course in Network **Technologies** 

# Associate

p. 3

Virtual Private Networks **Course** 

# Routing

Course in Internal Routing in IP Networks

Course in Access Administration in Computer **Networks** 

p. 3

# BGP

Linux Security Services **Course** 

Course in Internet Routing in IP Networks

p. 5

# MPLS

p. 6

# AMPLS

p. 7

# IOS XR

p. 7

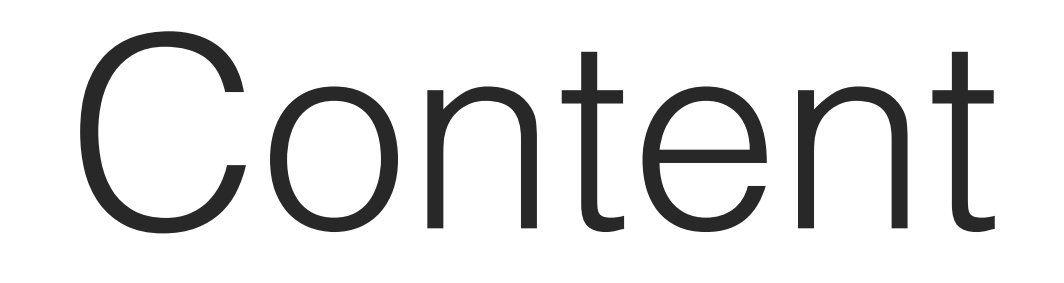

2

Enterprise Security

# Associate

p. 3

# Switching

Course in Switching in Local Networks

p. 4

# VPN

p. 5

### ASA

Course in Firewalls and SSL VPN

p. 6

## AAA

p. 8

## LSS

p. 9

## Associate

Basic Course in Network Technologies

#### **Course Description**

The course is intended for:

- engineers responsible for building and maintaining of small networks;
- first-line technical support specialists.

#### **Course Objective**

To obtain the knowledge and skills necessary to configure and operate small networks (10–20 network devices) and to troubleshoot.

#### **At the end of the course**

You will:

- know the principles of data transmission networks;
- have an understanding of network protocols and services in accordance with the OSI model;
- have knowledge of Cisco network devices architecture;
- have the skills of hardware diagnostics of Cisco network devices operation;
- use the command line for configuring switches and routers, as well as tools for building a network topology;
- understand the principles of the operation of access control lists (ACL) and be able to apply them;
- be able to configure basic network services on Cisco equipment (DNS, DHCP, NTP);
- be able to configure static and dynamic routing;
- be able to configure Internet access technologies such as NAT, Reflexive-ACL, IP Inspect;
- have an understanding of WAN and VPN networks;

— be able to troubleshoot small networks.

#### **Course Summary**

# Routing Course in Internal Routing in IP Networks

#### **Course Description**

The course is intended for:

— engineers responsible for development and maintaining of networks using dynamic routing protocols.

#### **Course Objective**

To obtain the knowledge and skills necessary for the implementation and operation of dynamic routing protocols in an enterprise network.

#### **At the end of the course**

#### You will:

- understand the principles of NMBA-networks using the example of Frame-Relay technology;
- have knowledge of Cisco network devices architecture;
- implement dynamic routing Cisco EIGRP protocol in an enterprise network;
- implement the dynamic routing OSPF protocol in several areas;
- configure dynamic routing to connect to an operator using the BGP protocol;
- create policies for routing records exchange between routing protocols;
- troubleshoot the operation of dynamic routing protocols.

#### **Course Summary**

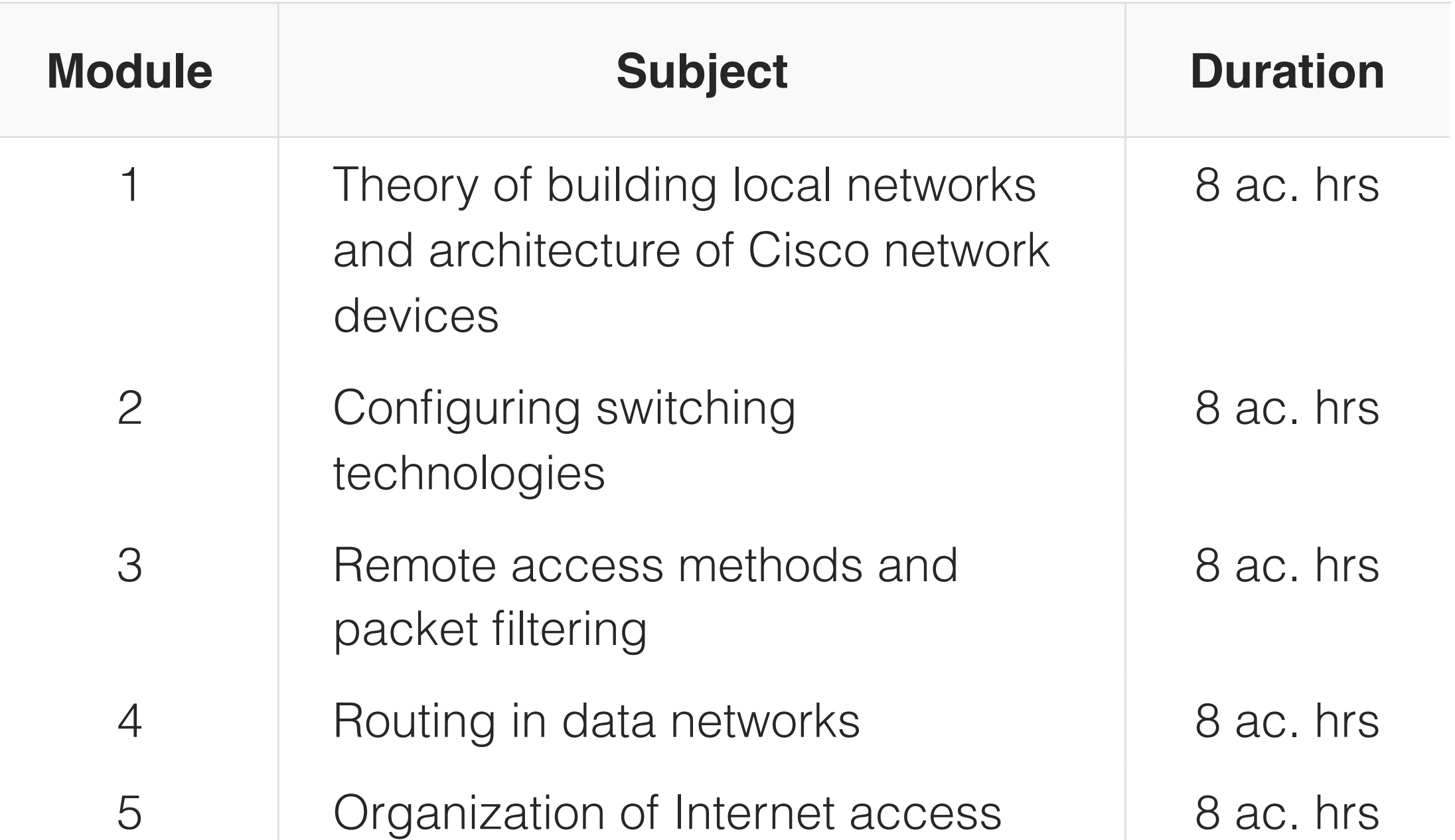

#### **Recommended Preliminary Training**

Basic computer literacy, OS Windows or Linux working skills. General idea of methods of building communication networks. Experience in working with IP-networks is preferable.

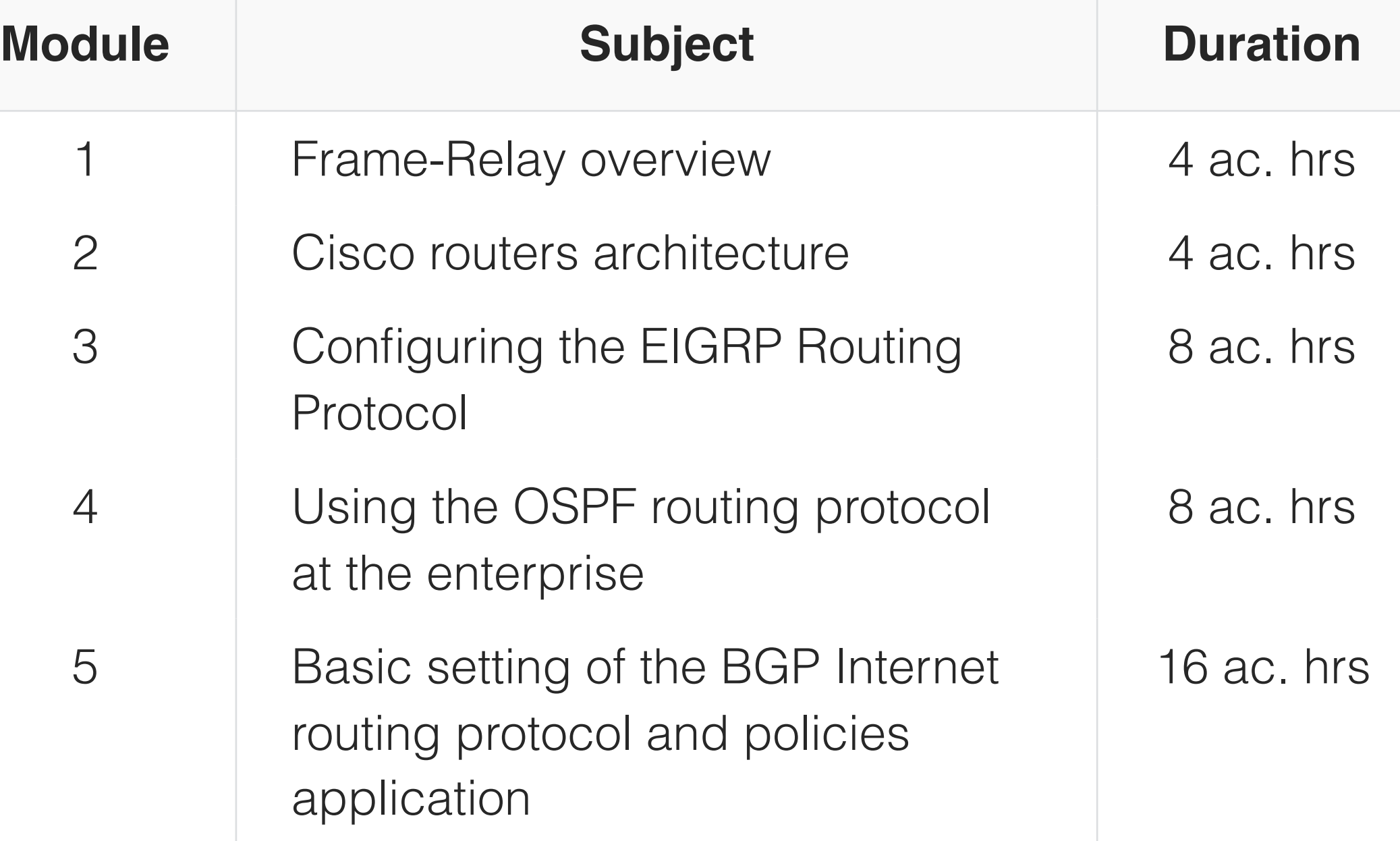

#### **Recommended Preliminary Training**

"Associate" training or alternative training.

# Switching

#### Course in Switching in Local Networks

#### **Course Description**

The course is intended for:

— Specialists responsible for building and maintaining networks using Cisco Catalyst switches.

#### **Course Objective**

To obtain the knowledge and skills necessary to configure and operate switching technologies in local networks, and to troubleshoot.

#### **At the end of the course**

#### You will:

- know the principles of building switched networks;
- understand and be able to implement VLAN, Q-in-Q, Etherchannel, UDLD, DTP and VTP technologies;
- configure RPVST + and MST loop prevention protocols with advanced STP Toolkit functions;
- implement the protocols of the fault-tolerant HSRP, VRRP and GLBP gateway;
- understand and apply methods for managing traffic processing order: CBWFQ, WRED, Policing and Shaping, L2 QoS;
- understand and be able to configure security technologies for a switched environment: Port-Security, Storm-Control, VACL, Private VLAN, DHCP Snooping, 802.1x.

#### **Course Summary**

IPv6 IPv6 Implementation Course

- 2 Loop prevention protocols 6 ac. hrs
- 3 Gateway fault-tolerance protocols 4 ac. hrs
- 4 Configuring L2 and L3 QoS technologies 12 ac. hrs
- 5 Switched networks security 10 ac. hrs

#### **Course Description**

The course is intended for:

- information systems administrators;
- engineers responsible for building and maintaining IPv6 networks using network equipment.

#### **Course Objective**

Obtain the knowledge and skills necessary for the implementation and operation of IPv6 protocol based networks.

#### **At the end of the course**

#### You will:

- know how IPv6 works;
- understand address classification in IPv6;
- use IPv6 in access control lists;
- понимать работу DHCPv6;
- understand the operation of DHCPv6;
- have an understanding of the principles of multicasting in IPv6;
- be able to implement dynamic routing protocols for IPv6: RIPng, EIGRPv6, OSPFv3, MP-BGP, IS-IS;
- manage routing records between dynamic routing protocols;
- use  $IPv4 \ll 1$  Pv6 tunnels;
- use address translation mechanisms.

#### **Course Summary**

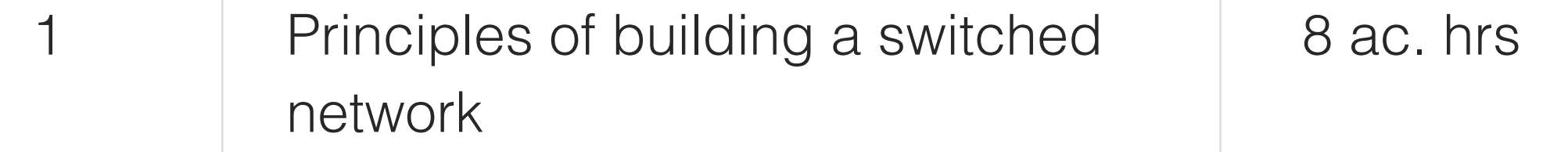

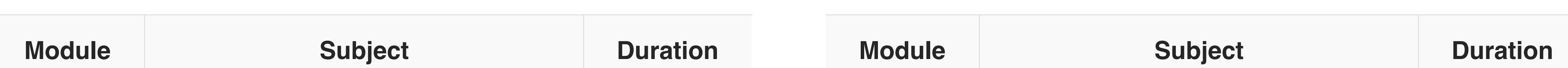

#### **Recommended Preliminary Training**

"Associate" training or alternative training.

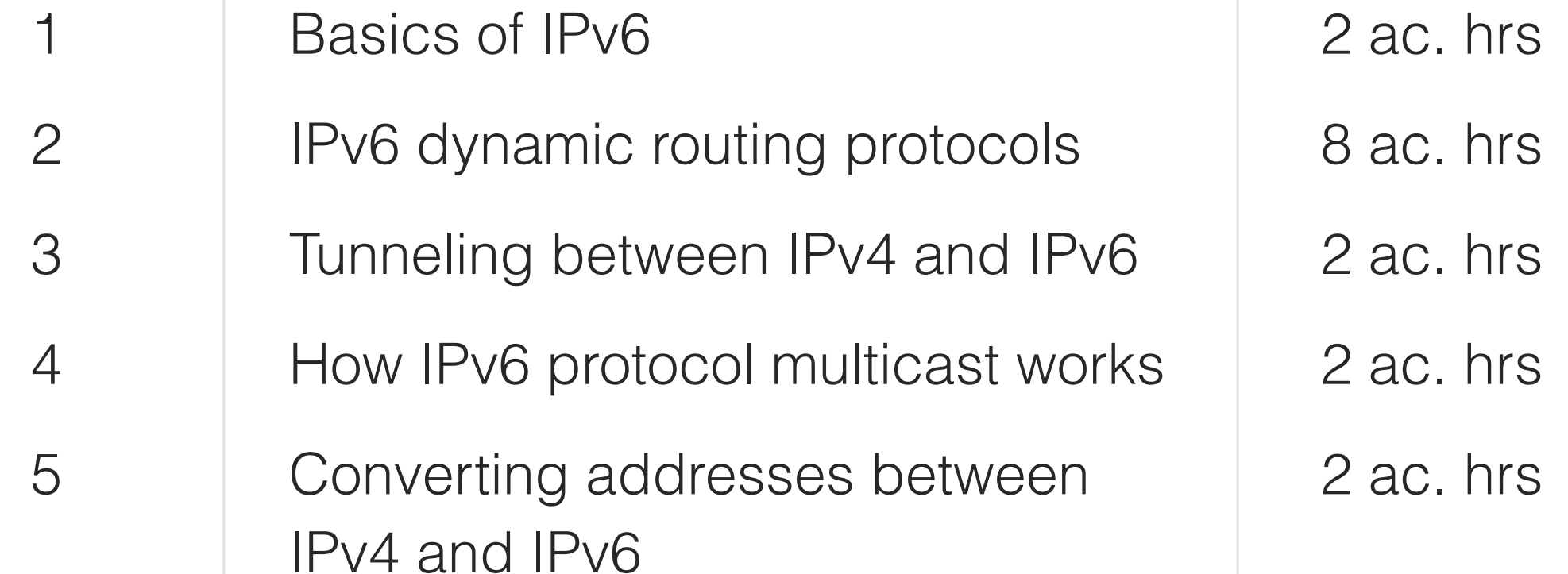

#### **Recommended Preliminary Training**

"Associate", "Routing" training or alternative training.

# VPN

#### Virtual Private Networks Course

#### **Course Description**

The course is intended for technical specialists who design, implement and maintain virtual private networks built on the basis of IPSec technology.

Virtual Private Network (VPN) is an important tool for building corporate data networks with the ability to encrypt the transmitted traffic.

The Cisco IOS toolkit provides a whole range of technologies suitable for different scenarios.

#### **Course Objective**

To obtain the knowledge and skills necessary to configure and operate VPN technologies in an enterprise network.

#### **At the end of the course**

You will:

- know the principles of IPSec technology;
- have an understanding of the public key infrastructure (PKI);
- configure network-to-network tunnels: IPSec, IPSec VTI, GRE, GRE over IPSec, DMVPN, GET VPN;
- implement remote access technologies using PPTP, L2TP, Easy VPN, DVTI, SSL;
- troubleshoot VPN networks.

#### **Course Summary**

## BGP

#### Course in Internet Routing in IP Networks

#### **Course Description**

The course is intended for:

- 3 Configuring the VPN network-tonetwork 14 ac. hrs
- 4 Configuring VPN for remote access 8 ac. hrs
- 5 Troubleshooting VPN 4 ac. hrs
- information system administrators;
- engineers of service operators and large enterprises, responsible for building and maintaining networks using the BGP dynamic routing protocol.

#### **Course Objective**

To obtain the knowledge and skills necessary to install and operate the BGP dynamic routing protocol in the networks

#### **At the end of the course**

You will:

- know the principles of the BGP protocol;
- understand the scenarios for applying path attributes: AS-PATH, Local Preference, MED, WEIGHT, etc.;
- configure filters for routing records;
- apply methods for updating routing policies: softreconfig, route-refresh, and ORF;
- use the COMMUNITY attribute to logically separate routing records;
- implement scalable BGP protocol scenarios using peer-group, peer-template, routereflector, confederation;
- understand the role of the BGP protocol for the operation of MPLS VPN and IPv6 technologies;
- troubleshoot BGP networks.

#### **Course Summary**

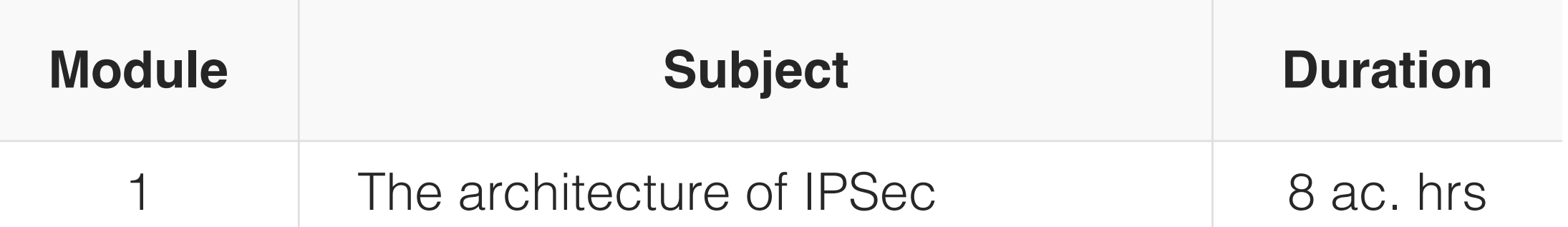

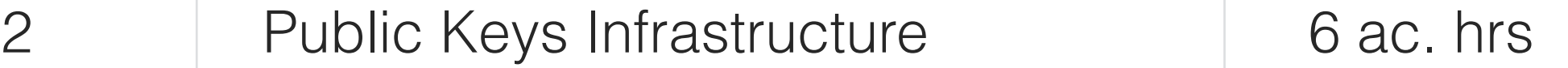

#### **Recommended Preliminary Training**

"Associate", "Routing", "Switching" training or alternative training.

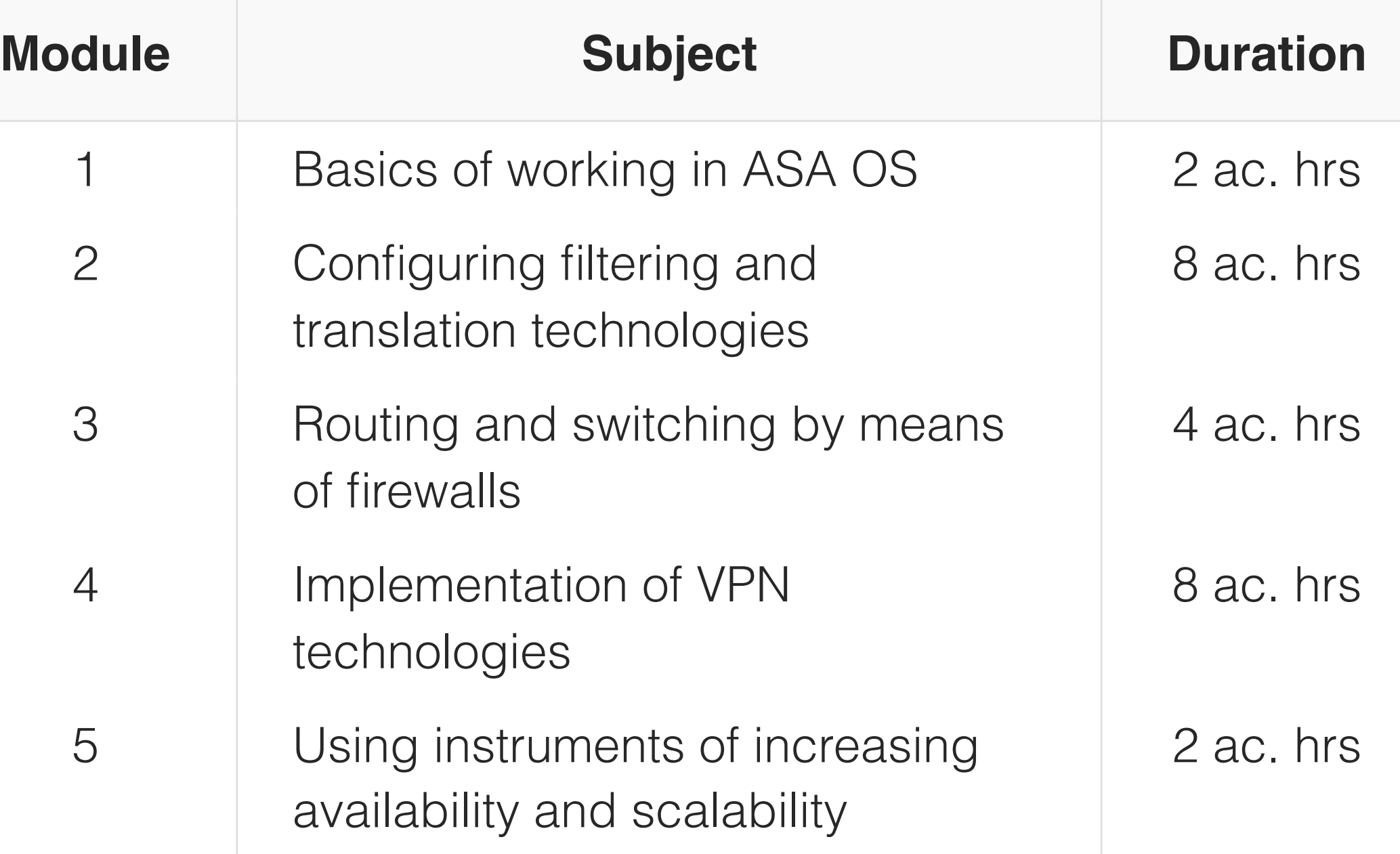

#### **Recommended Preliminary Training**

"Associate", "Routing" training or alternative training.

# ASA

#### Course in Firewalls and SSL VPN

#### **Course Description**

The course is intended for information security specialists, responsible for segmentation, network shielding and the creation of flexible VPN access to enterprise resources.

#### **Course Objective**

Obtain the knowledge and skills necessary to build secure networks using Cisco ASA equipment.

#### **At the end of the course**

#### You will:

To obtain the knowledge and skills necessary to install and operate network services in enterprise networks and service providers.

- understand the principles of Cisco ASA firewalls;
- segment networks using firewalls;
- implement routing and switching protocols on Cisco ASA firewalls;
- understand the scenarios for the use of firewalls;
- configure VPN network-to-network technologies;
- configure flexible and manageable VPN remote access, using SSL VPN;
- implement firewalls in fault-tolerant mode;
- use virtualization technology with security contexts;
- troubleshoot.

#### **Course Summary**

MPLS Basic Course in MPLS Services

#### **Course Description**

The course is intended for engineers responsible for implementing network services using multiprotocol MPLS switching in enterprise networks and service providers.

#### **Course Objective**

- 3 Introduction of L3 MPLS VPN technology 4 ac. hrs 4 Configuring Multicast support equipment 6 ac. hrs
- 5 Introduction of MPLS Multicast VPN 2 ac. hrs

#### **At the end of the course**

#### You will:

- understand the principles of MPLS technology and Cisco routers architecture;
- select MPLS services for the implementation of the tasks;
- implement MPLS technology and MPLS L3 VPN service;
- implement internal and external routing protocols at the PE-CE edge;
- set up equipment to support PIM Multicast: Dense Mode, Sparse Mode, SSM, MSDP;
- implement the MPLS Multicast VPN service;
- troubleshoot MPLS networks.

#### **Course Summary**

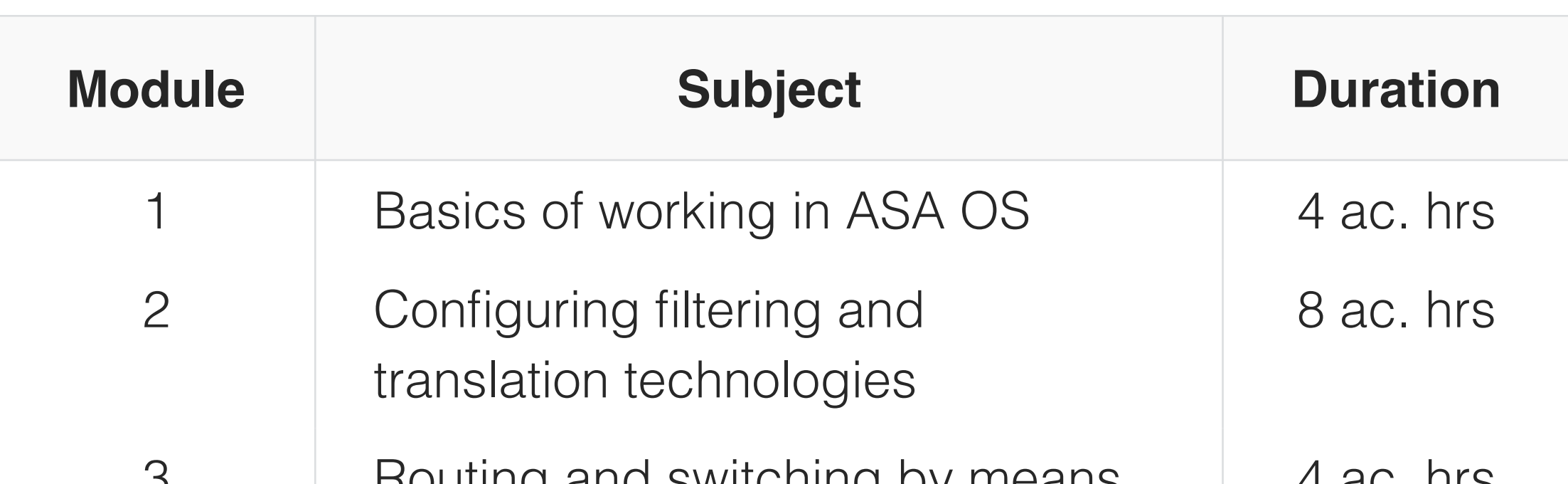

- 3 Routing and switching by means of firewalls  $4$  ac.  $113$
- 4 Implementation of VPN technologies 8 ac. hrs
- 5 Using instruments of increasing availability and scalability 8 ac. hrs

#### **Recommended Preliminary Training**

"Associate", "Routing", "Switching", "VPN" training or alternative training.

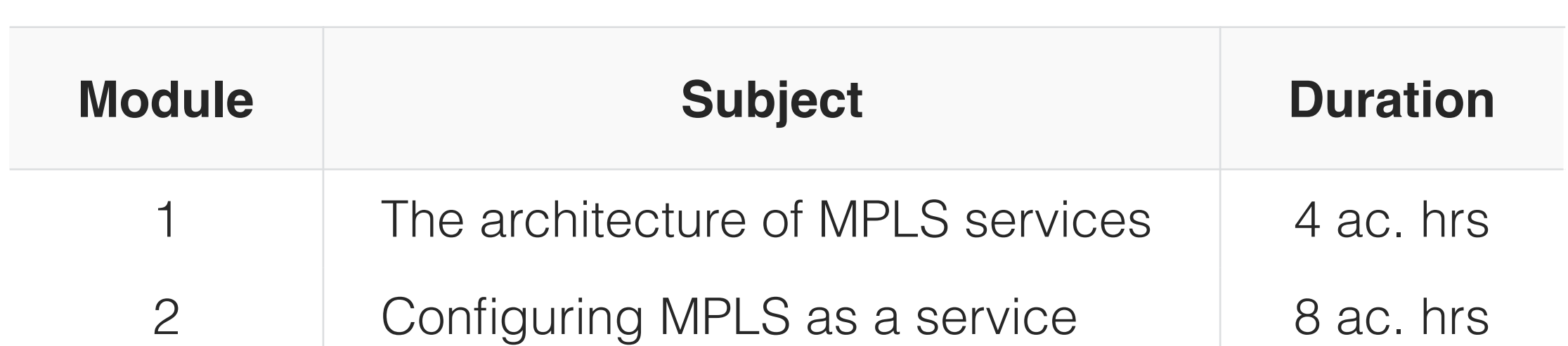

platform

#### **Recommended Preliminary Training**

"Associate", "Routing", "BGP" training or alternative training.

# AMPLS

#### Advanced Course in MPLS Services

#### **Course Description**

The course is intended for engineers responsible for implementing network services using multiprotocol MPLS in the networks of service providers.

#### **Course Objective**

To obtain the knowledge and skills necessary to install and operate network services in the networks of service providers.

#### **At the end of the course**

You will:

- apply Carrier Supporting Carrier technology to support providers;
- implement MPLS L3 VPN in the Inter-AS scenario using the A/B/C options;
- implement Inter-AS Multicast MPLS VPN;
- implement L2 VPN technologies: AToM, L2TPv3, VPLS;
- manage network traffic using MTPL Traffic Engineering technology;
- understand protection against distributed DOSattacks;
- troubleshoot MPLS networks.

#### **Course Summary**

IOS XR Carrier-Class Training Course

#### **Course Description**

- 3 Building Inter-AS MPLS Multicast VPN 4 ac. hrs
- 4 Implementation of L2 VPN technologies 8 ac. hrs
- 5 Application of MPLS Traffic Engineering 8 ac. hrs

The course is intended for network engineers responsible for building and maintaining networks using highperformance Cisco ASR/XR/GSR/CRS series equipment running on the Cisco IOS-XR operating system.

#### **Course Objective**

To obtain the knowledge and skills necessary to install and operate the equipment based on the Cisco IOS-XR in the networks of service providers; and to troubleshoot.

#### **At the end of the course**

You will:

- describe the architecture of Cisco IOS-XR based network devices;
- implement RIP, EIGRP, OSPF, IS-IS, BGP routing protocols;
- configure MPLS and Traffic Engineering technologies;
- implement MPLS L2VPN and MPLS L3VPN in Intra-AS and Inter-AS scenarios;
- configure equipment to support multicasting;
- troubleshoot Cisco-OS-XR.

#### **Course Summary**

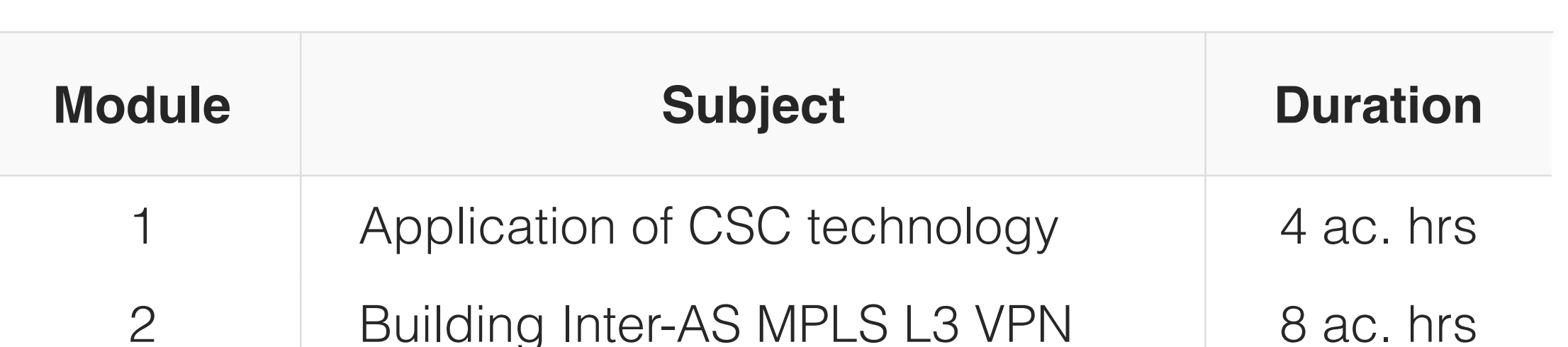

#### **Recommended Preliminary Training**

"Associate", "Routing", "BGP", "MPLS" training or alternative training.

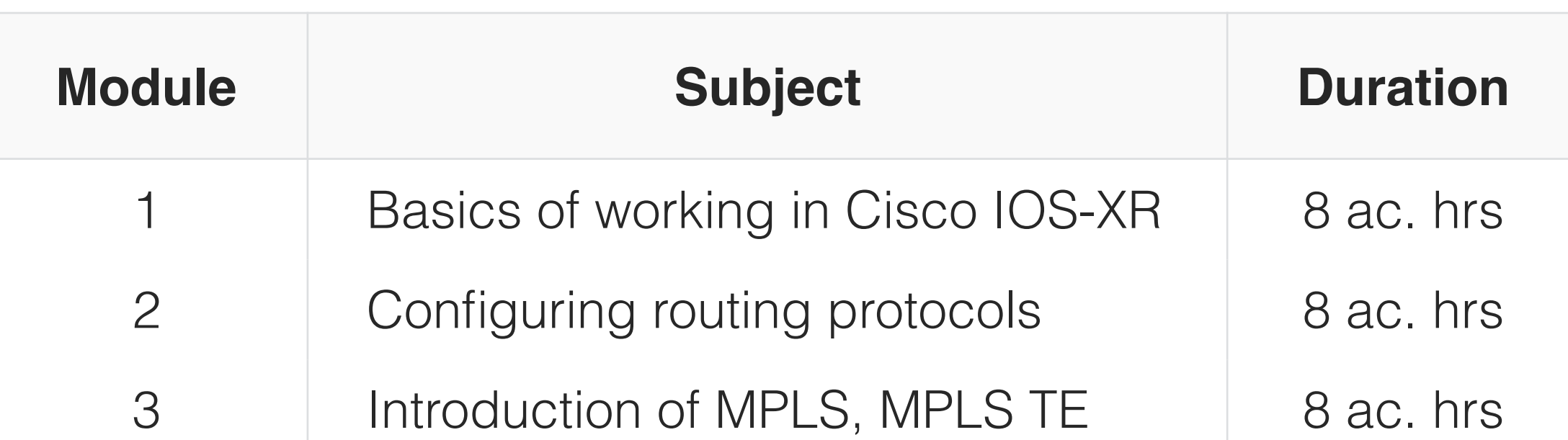

and MPLS VPN technologies 4 Configuring Multicast support equipment 4 ac. hrs 5 Service migration from Cisco IOS to Cisco IOS-XR 4 ac. hrs

#### **Recommended Preliminary Training**

"Associate", "Routing", "BGP", "MPLS", "AMPLS" training or alternative training.

# LNS

#### Linux OS Network Services Course

#### **Course Description**

The course is intended for engineers responsible for implementing network services using Linux.

#### **Course Objective**

To obtain the knowledge and skills necessary to install and operate network services in Linux based enterprise networks.

#### **At the end of the course**

#### You will:

- be able to configure NTPD, DNSD, DHCPD, FTPD, SCPD, NFS, RSYNC, SQUID, WCCP, VMPS network services;
- configure the Linux router as a router-on-a-stick supporting 802.1Q tags;
- implement RIP, OSPF, BGP dynamic routing protocols;
- implement NAT, CARP, VRRP technologies;
- monitor networks using SYSLOG, SNMP, TFTP, NetFlow, SPAN, RMON;
- understand the interaction of Linux networks with Microsoft Windows networks (LDAP integration);
- Perform basic configuration of Apache, NGINX, SENDMAIL/POSTFIX, MySQL, Postgress application servers.

#### **Course Summary**

# AAA

Course in Access Administration in Computer Networks

#### **Course Description**

The course is intended for network engineers and information security specialists responsible for building networks with centralized management. The course covers the work of the AAA on Cisco Linux in conjunction with the BE ACS server.

#### **Course Objective**

Obtain the knowledge and skills necessary to install and operate Cisco IOS-XR based equipment in the networks of

service providers; and to troubleshoot.

#### **At the end of the course**

You will:

- describe the architecture of the RADIUS protocol;
- describe the architecture of the TACACS + protocol;
- configure AAA on Linux and Cisco clients;
- implement the AAA BE-ACS server;
- troubleshoot AAA operations.

#### **Course Summary**

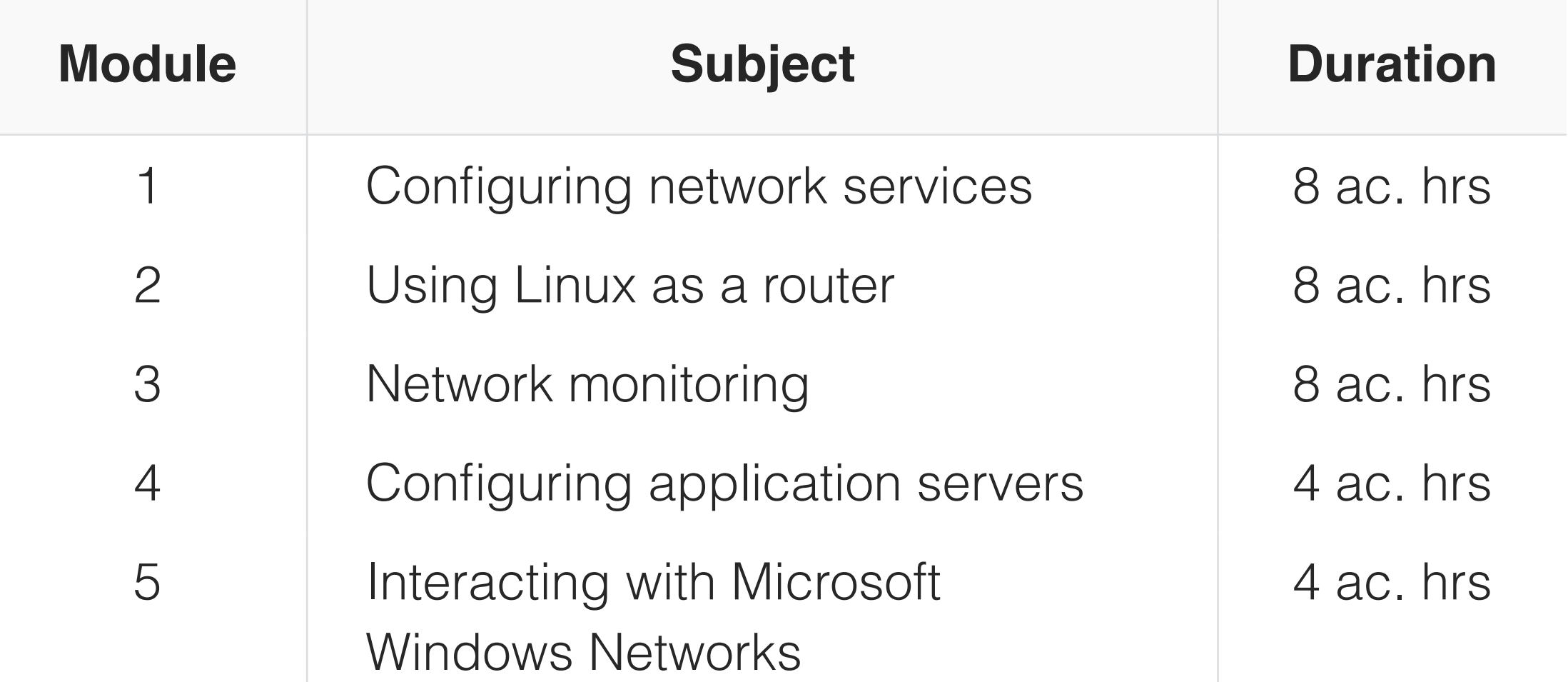

#### **Recommended Preliminary Training**

"Associate", "Routing", "Switching" training or alternative training.

5 Troubleshooting 2 ac. hrs

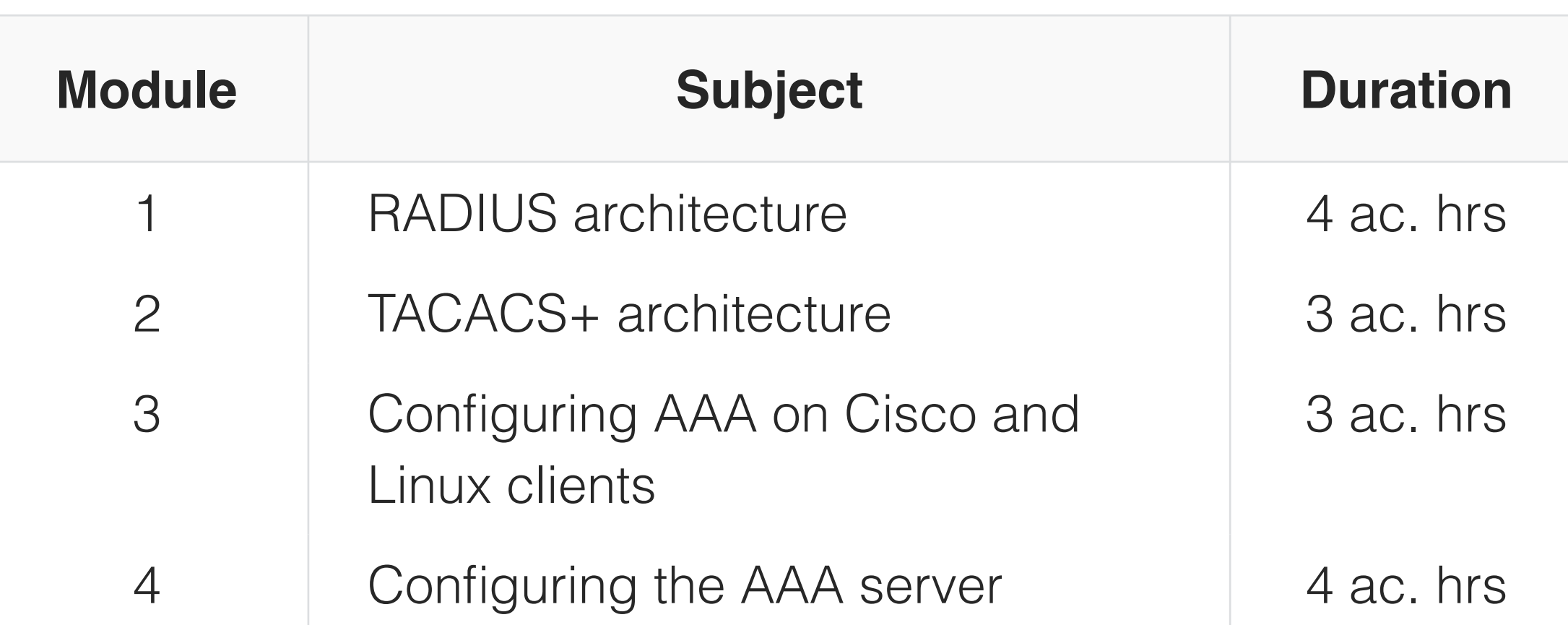

#### **Recommended Preliminary Training**

"Associate", "Switching", "VPN", "ASA", "LNS" training or alternative training.

# LSS

#### Linux Security Services Course

#### **Course Description**

The course is intended for information security specialists responsible for the implementation of security services using Linux.

#### **Course Objective**

To obtain the knowledge and skills necessary to install and operate network services in the networks of service providers.

#### **At the end of the course**

You will:

# **Design** Course in Computer Network Design

- apply packet filter and iptables;
- implement VPN technologies based on OpenVPN, Remote Access (SSH, SSL, PPTP, GRE, etc.);
- use Squid proxy server to organize WebVPN;
- evaluate security of systems and services using Nmap and Nessus scanners;
- evaluate security of confidential information transmitted over the network using an Ethercap scanner;
- configure the RADIUS/TACACS protocol client;
- configure the clients of 802.1x protocol.

#### **Course Summary**

#### **Course Description**

The course is intended for design engineers, personnel of corporate systems development services responsible for designing multi-service networks using Cisco equipment.

#### **Course Objective**

To obtain the knowledge and skills necessary to design multi-service networks.

#### **At the end of the course**

#### You will:

- describe the basic principles of designing wired and wireless networks;
- describe the basic principles of designing routing protocols;
- describe the basic principles of designing security services;
- describe the basic principles of data centre network design;
- describe the basic principles of designing service provider networks.

#### **Course Summary**

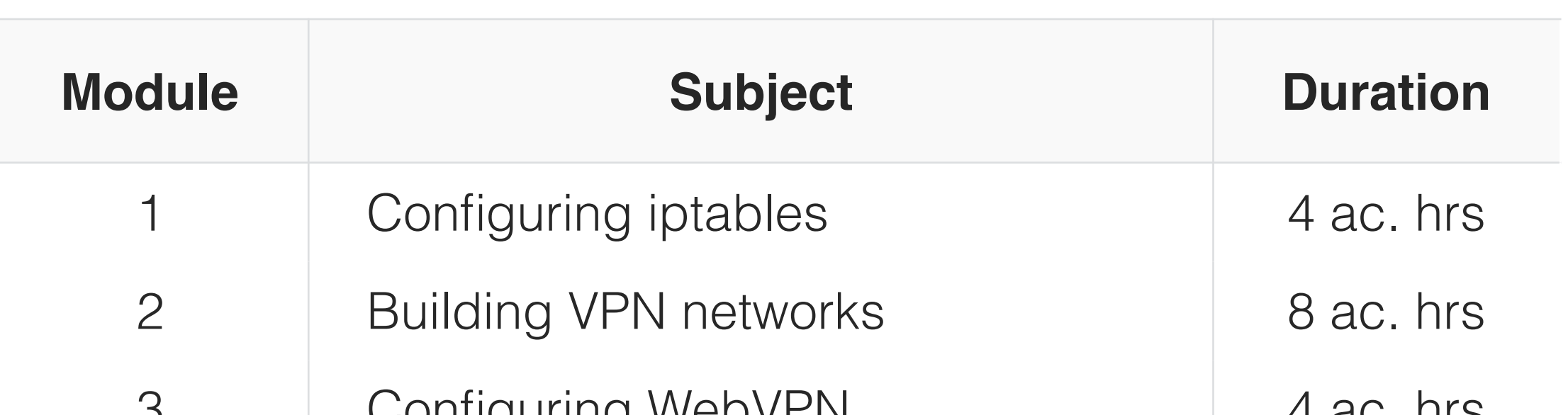

- 3 Configuring WebVPN 4 ac. hrs
- 4 Assessing security of systems and services 8 ac. hrs
- 5 Using RADIUS/TACACS/802.1x protocols 8 ac. hrs

#### **Recommended Preliminary Training**

"Associate", "VPN", "LNS", "AAA" training or alternative training.

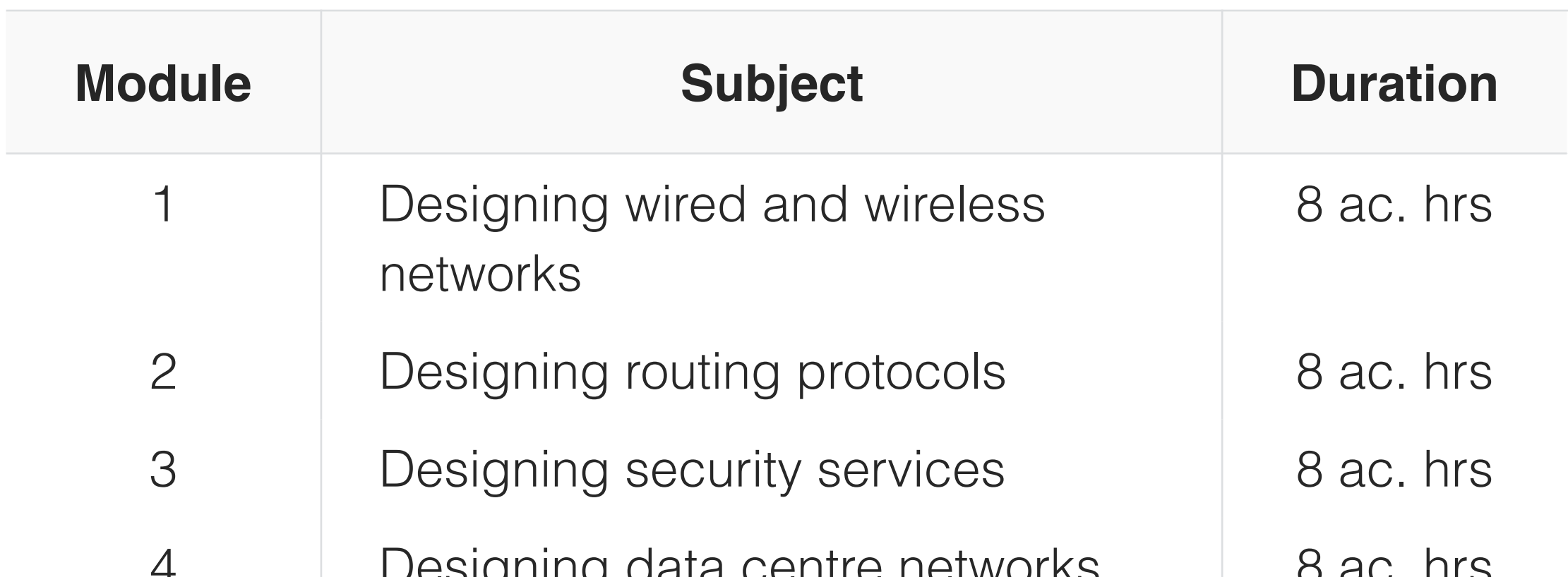

4 Designing data centre networks 8 ac. hrs 5 Designing service provider networks 8 ac. hrs

#### **Recommended Preliminary Training**

Enterprise Network, Enterprise Security, Service Provider training or alternative training.

Training Programmes **Ecosystems Training Centre** Business Ecosystems Training Centre

Business Ecosystems

2018 © All rights reserved. Business Ecosystems, LLC

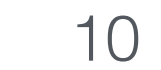

#### **Business Ecosystems**, LLC.

143026 Moscow, Russia Territory of Skolkovo Innovation Centre 1 Malevich St., office 5

**E-mail**: info@becsys.ru **Web-site**: [www.becsys.ru](http://www.becsys.ru)